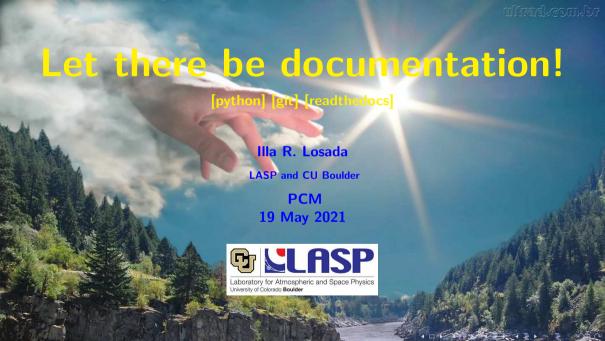

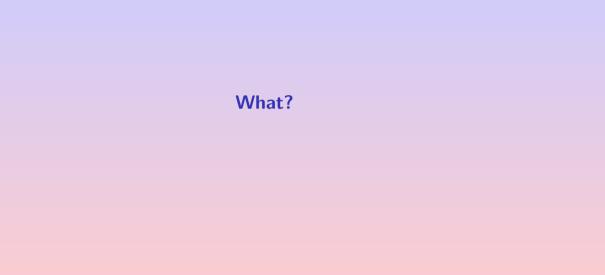

Documentation

IIIa R. Losada

What?

Why?

How?

Moving forward

### Definition of documentation

(Dictionary definition)

- 1. The act or an instance of the supplying of documents or supporting references or records.
- 2. The documents or references so supplied.

Illa R. Losada

Documentation

Let's discuss this:

Good documentation (From O'Reilly)

What? Why?

How?

Illa R. Losada

Documentation

Let's discuss this:

Good documentation (From O'Reilly)

What? Why?

How?

Documentation
Illa R. Losada

Let's discuss this:

Good documentation (From O'Reilly)

► Write documentation that is inviting and clear

What?

Why?

How?

Good documentation (From O'Reilly)

- ▶ Write documentation that is inviting and clear
- ► Write documentation that is comprehensive, detailing all aspects of the project

## Good documentation (From O'Reilly)

(From O'Reilly)

- Write documentation that is inviting and clear
- Write documentation that is comprehensive, detailing all aspects of the project
- ► Write documentation that is skimmable

Documentation

Let's discuss this:

# Good documentation (From O'Reilly)

- ▶ Write documentation that is inviting and clear
- Write documentation that is comprehensive, detailing all aspects of the project
- Write documentation that is skimmable
- ▶ Write documentation that offers examples of how to use the software

# Good documentation (From O'Reilly)

- Write documentation that is inviting and clear
- Write documentation that is comprehensive, detailing all aspects of the project
- Write documentation that is skimmable
- ▶ Write documentation that offers examples of how to use the software
- ▶ Write documentation that has repetition, when useful

### Good documentation

(From O'Reilly)

- Write documentation that is inviting and clear
- Write documentation that is comprehensive, detailing all aspects of the project
- Write documentation that is skimmable
- ▶ Write documentation that offers examples of how to use the software
- Write documentation that has repetition, when useful
- ► Write documentation that is up-to-date

### Good documentation (From O'Reilly)

- Write documentation that is inviting and clear
- Write documentation that is comprehensive, detailing all aspects of the project
- Write documentation that is skimmable
- Write documentation that offers examples of how to use the software
- Write documentation that has repetition, when useful
- ▶ Write documentation that is up-to-date
- ▶ Write documentation that is easy to contribute to

# Good documentation (From O'Reilly)

- ► Write documentation that is inviting and clear
- Write documentation that is comprehensive, detailing all aspects of the project
- Write documentation that is skimmable
- ▶ Write documentation that offers examples of how to use the software
- Write documentation that has repetition, when useful
- ▶ Write documentation that is up-to-date
- Write documentation that is easy to contribute to
- Write documentation that is easy to find

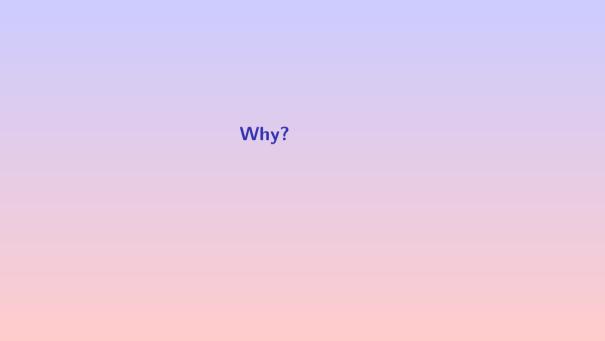

# Why? My reasons:

Documentation Illa R. Losada

What?

Why?

How? Moving forward

### My reasons:

► For myself

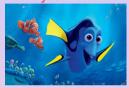

Documentation

Illa R. Losada

What?

Why?

How?

### My reasons:

- ► For myself
- ► For collaboration

Documentation
Illa R. Losada

ia K. Losada

What? Why?

How?

### My reasons:

- ► For myself
- ► For collaboration
- ► For new users

Documentation

IIIa R. Losada

What? Why?

How?

### My reasons:

- ► For myself
- ► For collaboration
- ► For new users

What the internet says:

Documentation

Illa R. Losada

What? Why?

How?

### My reasons:

- ► For myself
- ► For collaboration
- ► For new users

### What the internet says:

► Building code's value

Documentation

IIIa R. Losada

What?

Why?

How?

### My reasons:

- ► For myself
- ► For collaboration
- For new users

### What the internet says:

- ► Building code's value
- ► Collaboration

Documentation

IIIa R. Losada

What?

Why?

How?

### Documentation

IIIa R. Losada

### My reasons:

- ► For myself
- ► For collaboration
- For new users

### What the internet says:

- Building code's value
- Collaboration
- ► Reduced training time

iat:

Why?

How?

#### Documentation

IIIa R. Losada

Vhat?

Why?

How?

Moving forward

### My reasons:

- For myself
- ► For collaboration
- For new users

### What the internet says:

- Building code's value
- Collaboration
- Reduced training time
- ► Robustness of code

#### Documentation

IIIa R. Losada

### My reasons:

- ► For myself
- ► For collaboration
- For new users

### What the internet says:

- Building code's value
- Collaboration
- Reduced training time
- Robustness of code

What are your reasons?

/nat :

Why?

How?

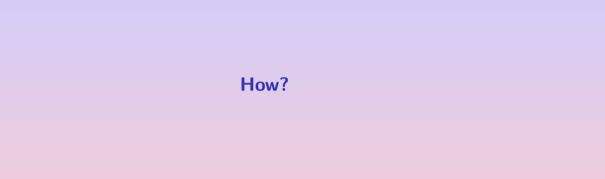

### How? Web

 $Pencil-code \ webpage: \ \texttt{http://pencil-code.nordita.org/doc.php}$ 

Documentation

Illa R. Losada

What?

Why?

How?

Moving forward

Pencil-code webpage: http://pencil-code.nordita.org/doc.php

### Pdf documentation

- ► Full manual (313 pages)
- Quick start guide (7 pages)

now: vveb

Pencil-code webpage: http://pencil-code.nordita.org/doc.php

### Pdf documentation

- ► Full manual (313 pages)
- Quick start guide (7 pages)

#### Problems:

- Difficult to maintain up-to-date
- Not comprehensive

### How? Web

Pencil-code webpage: http://pencil-code.nordita.org/doc.php

#### Pdf documentation

- ► Full manual (313 pages)
- Quick start guide (7 pages)

#### Problems:

- Difficult to maintain up-to-date
- Not comprehensive

#### Tutorials:

- ► Great to learn about specific problems
- Hands-on approach

### How? Web

# Pencil-code webpage: http://pencil-code.nordita.org/doc.php

Pdf documentation

- ► Full manual (313 pages)
- Quick start guide (7 pages)

Problems:

- ► Difficult to maintain up-to-date
- ► Not comprehensive

### Tutorials:

- ► Great to learn about specific problems
- ► Hands-on approach

### Problems:

► Only some available

Documentation
Illa R. Losada

What?

How?

Why?

. .

### How? Git wiki

https://github.com/pencil-code/pencil-code/wiki

Documentation

Illa R. Losada

What?

Why?

How?

Why?

Moving forward

https://github.com/pencil-code/pencil-code/wiki

#### Content:

- Mostly about coding
- Python section with some examples
- ▶ IDL Python guide

### How? Git wiki

Documentation

IIIa R. Losada

What?

Why?

Moving forward

https://github.com/pencil-code/pencil-code/wiki

#### Content:

- Mostly about coding
- Python section with some examples
- ► IDL Python guide

#### Problems:

- ► Keeping it up-to-date
- Writing extra documentation

### How? Read the docs!

Documentation

Illa R. Losada

What?

Why?

How?

### How? Read the docs!

Why?

Documentation

Illa R. Losada

: Nead the does:

What?

Why?

How?
Moving forward

► Automatic integration of git and documentation

What?

Why?

How?
Moving forward

## Why?

- ► Automatic integration of git and documentation
- ► Automatic parsing of the code

What?

Why?

How?

Moving forward

- ► Automatic integration of git and documentation
- ► Automatic parsing of the code
- ► Automatic update

What?

Why?

How?

Moving forward

- ► Automatic integration of git and documentation
- ► Automatic parsing of the code
- Automatic update
- ► Most standard tool nowadays

What?

Why?

How?

Moving forward

### How? Read the docs!

#### Documentation

IIIa R. Losada

What?

Why?

Moving forward

### Why?

- ► Automatic integration of git and documentation
- ► Automatic parsing of the code
- Automatic update
- Most standard tool nowadays

How?

### Why?

- Automatic integration of git and documentation
- ► Automatic parsing of the code
- Automatic update
- Most standard tool nowadays

#### How?

► Online configuration: basic

### Why?

- Automatic integration of git and documentation
- Automatic parsing of the code
- Automatic update
- ► Most standard tool nowadays

#### How?

- Online configuration: basic
- ► All documents are read from git, even the configuration

### How? Read the docs!

#### Documentation

IIIa R. Losada

What?

How?

Moving forward

### Why?

- Automatic integration of git and documentation
- Automatic parsing of the code
- Automatic update
- Most standard tool nowadays

#### How?

- Online configuration: basic
- ► All documents are read from git, even the configuration
- ► All is setup within git and automatically available

Documentation

Illa R. Losada

What?

Why?

How?

Moving forward

# **Example case: Python for Pencil**

https://pencil-python.readthedocs.io

### Configuration files:

- pencil-code/.readthedocs.yaml
- ► Also needs a python setup: pencil-code/python/pencil/setup.py

### Doc directory:

pencil-code/python/docs

### Required files inside docs:

- conf.py
- ▶ index.rst
- ► requirements.txt

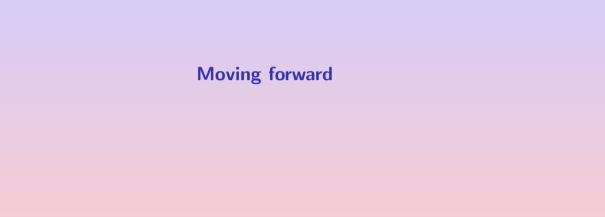

Documentation

IIIa R. Losada

What?

Why?

How?

Moving forward

Documentation

IIIa R. Losada

What?

Why?

How?

Moving forward

All documentation in read the docs

► Python

Documentation

IIIa R. Losada

What?

Why? How?

. . .

Moving forward

- Python
- ► Pencil

Documentation

IIIa R. Losada

What?

Why?

How?

Moving forward

- Python
- ► Pencil
- ► Scripts

Documentation

IIIa R. Losada

What?

Why?

How?

Moving forward

- Python
- ► Pencil
- Scripts
- ► IDL

Documentation

IIIa R. Losada

What?

Why?

How?

Moving forward

- Python
- ► Pencil
- Scripts
- ► IDL
- Manuals

Documentation

IIIa R. Losada

What?

Why?

How?

Moving forward

- Python
- ► Pencil
- Scripts
- ► IDL
- Manuals
- ► Tutorials

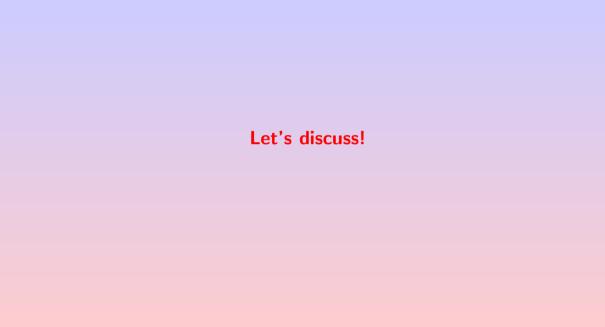